# **ADOBE PHOTOSHOP** Большой балет

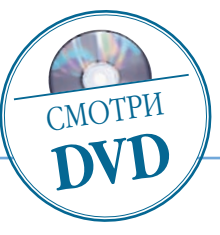

# Большой балет

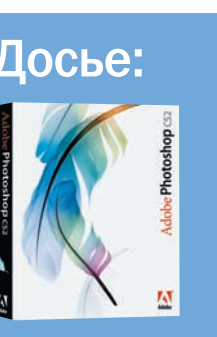

Программа Adobe Photoshop CS2

Сложность Выше средней

## Хронометраж 29 часов

### Выполненные задания

Кадрирование, замена фона на слой, рисова ние, стирание фона, применение маски слоя, изменение не прозрачности, измене ние яркости и контрас та, дублирование сло ев, заливка при помо щи градиента, транс формация изображе ния

### Использованные инструменты

Brush (Кисть), Move (Перемещение), Eraser (Ластик), Spot Healing Brush (Точечная леча щая кисть),Clone Stamp (Клонирующий штамп), Paint Bucket (Заливка), Polygonal (Полигональ ное лассо), Gradient (Градиент), Motion Blur (Размытие движени ем), Crop (Обрезка), Rectangular Marquee (Прямоугольная рамка выделения), Elliptical Marquee (Эллиптичес кая рамка выделения), Color Balance (Баланс цветов), фильтры Lens Flare, Spherize

Пробуем силы в «большом» монтаже<br>
— Посье: Приходом цифры полностью изменилась не «Digital Can<br>
<sup>приходом</sup> цифры полностью изменилась не «Digital Can<br>
<sup>столько</sup> фотография, но и фотомонтаж. Творче- года. Полут<br>
и ускорило приходом цифры полностью изменилась не только фотография, но и фотомонтаж. Творче ство в виртуальном пространстве упростилось и ускорилось. Используя для размещения изображе ний, текста и других элементов дизайна произвольное количество слоев, можно в любой момент удалить, просмотреть или «спрятать» любой из них.

> Как и любой вид искусства, фотография имеет свои пределы возможного, но компьютерный фотомонтаж позволяет существенно их расширить. Арт-проект «Большой балет» впервые был опубликован журналом

«Digital Camera» в моем партфолио в марте прошлого года. Полуторагодовалое сотрудничество с театром Кремлевский балет оставили множество постановоч ных съемок, а эффектный ночной снимок Большого театра послужил отправной точкой для начала работы над этой композицией. Мне хотелось сделать краси вую работу, в которой органично сочеталось бы реаль ное и фантастическое, когда над ночной Театральной площадью проплывают персонажи идущих днем спек таклей.

Итак, за работу!

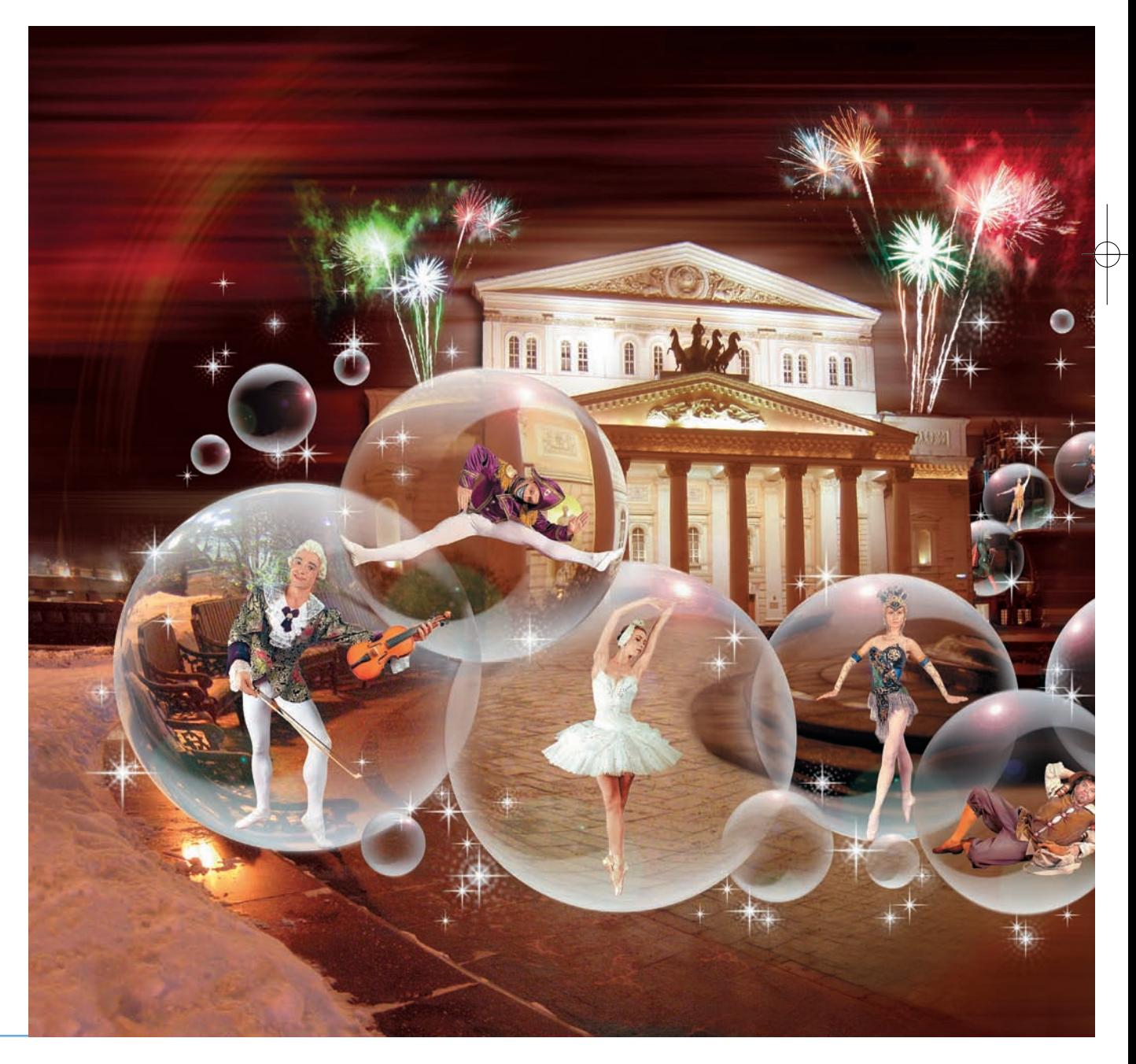

**58** DIGITAL CAMERA PHOTO & VIDEO | МАЙ 2007